# CONVENÇÃO COLETIVA DE TRABALHO DE CRICIÚMA E REGIÃO 2008/2009

sindisaúc

Pela presente CONVENÇÃO COLETIVA DE TRABALHO, que entre si fazem SINDICATO DOS TRABALHADORES EM ESTABELECIMENTOS DE SERVIÇOS DE SAÚDE DE CRICIUMA E REGIÃO -"SINDISAÚDE", neste ato representado por seu Presidente, senhor Carlos Magno Nobre dos Santos, devidamente autorizado pela Assembléia Geral Extraordinária de seus associados e demais membros da categoria profissional com base territorial nos Municípios de Criciúma, Araranguá, Balneário Arroio do Silva. Balneário Gaivota, Balneário Rincão, Cocal do Sul, Ermo, Forquilhinha, Içara, Jacinto Machado, Maracajá, Meleiro, Morro da Fumaça, Morro Grande, Nova Veneza, Passo de Torres, Praia Grande, Santa Rosa do Sul, São João do Sul, Siderópolis, Sombrio, Timbé do Sul, Treviso, Turvo e Urussanga e o SINDICATO DOS ESTABELECIMENTOS DE SERVICOS DE SAÚDE DO SUL DE SANTA CATARINA. - "SINESSUL", neste ato representado pela presidenta e delegada, Revmas. Irmãs Enedina Sachetti e Terezinha Buss, respectivamente, devidamente autorizadas pela Assembléia Geral Extraordinária de suas associadas, deliberaram em estabelecer mediante as seguintes cláusulas e condições, que reciprocamente aceitam e outorgam, a saber:

#### 01 - REAJUSTE SALARIAL E AUMENTO REAL

Os integrantes da categoria profissional terão a parte fixa dos seus salários reajustados pela aplicação de 8% (oito por cento), correspondendo a 100% do INPC acumulado no período de 1º.11.2007 a 31.10.2008, ou seja, no percentual de 7,26% (sete virgula vinte e seis por cento) acrescido de 0.74% (zero virgula setenta e quatro por cento) de aumento real, sobre os salários vigentes em 1º (primeiro) de 11 (novembro) de 2007 (dois mil e sete) que deverá ser repassado na folha de pagamento do mês de 11 (novembro) de 2008 (dois mil e oito), compensados os adiantamentos legais e espontâneos pagos no período, salvo os decorrentes de promoção, término de aprendizagem, transferência de cargos, função, estabelecimentos ou localidades e equiparação salarial determinada por sentença transitada em julgado.

Parágrafo único - A categoria econômica, a exceção do: Hospital Nossa Senhora de Fátima de Praia Grande, Hospital Dom Joaquim de Sombrio, Hospital São Roque de Jacinto Machado, Fundação Médico Social Rural Santo Antonio de Timbé do Sul e do Hospital Nossa Senhora da Conceição de Urussanga, concederá aos integrantes da categoria profissional a partir do mês de 02 (fevereiro) de 2009 (dois mil e nove), uma antecipação salarial, para compensação futura, no percentual de 2% (dois por cento) a ser aplicado na parte fixa dos seus salários.

#### 02 - PISO SALARIAL MÍNIMO

Fica restabelecido o piso salarial para os integrantes da categoria profissional, proporcional à extensão e à complexidade do trabalho, nas seguintes bases para todas as empresas representadas pelo sindicato suscitado.

# PISO MÍNIMO A PARTIR DE 01.11.2008

#### R\$470,00

§ 1º - Todo empregado admitido no período de vigência da presente convenção de 1º.11.2008 à 31.10.2009, não poderá perceber salário inferior ao menor salário percebido por empregado, que exerça a mesma função excetuado o período de contrato de experiência de até 90 (noventa) dias que deverá ser de 80% (oitenta por cento).

§ 2º - As (os) recepcionistas, secretárias, auxiliares, técnicos e profissionais de cursos superiores, clínicas e consultórios médicos e odontológicos não poderão ter seus pisos salariais inferiores aos dos salários iniciais das funções equivalentes dos hospitais locais ou de sua jurisdicão.

> Rua Santo Antônio, 1027 Bairro Cruzeiro do Sul-Fone/Fax: (0xx48) 3439.4900 - Criciúma - SC CEP 88811-040 - E-mail: sindisau@terra.com.br www.sindisaudecriciuma.com.br - CNPJ: 83.595.421/0001-30

# sindisaúd

#### 03 - QUINQUENIO

Os empregadores pagarão aos seus empregados, mensalmente, um adicional de tempo de serviços de 5% (cinco por cento), do salário base do trabalhador beneficiado, para cada grupo de cinco anos continuos de serviços prestados a mesma empresa.

§ 1º - Fica estabelecido que os trabalhadores, que em 1º (primeiro) de 11 (novembro) de 2004 (dois mil e quatro) não atingiram 15% (quinze por cento) ou 15 (quinze) anos de trabalho ao atingirem estes patamares ficarão estagnados nestes indices.

§ 2º - Os trabalhadores que em 1º (primeiro) de 11 (novembro) de 2004 (dois mil e quatro) ultrapassaram os 15 (quinze) anos de trabalho continuarão a perceber o que consta o caput desta cláusula, ou seja, não sofrerão qualquer interrupção.

### 04 - JORNADA ESPECIAL DE TRABALHO

Fica estabelecido a faculdade de empregados e empregadores com a assistência e a concordância do sindicato da categoria profissional adotarem jornadas especiais de trabalho como:

a.- jornada semanal de 44 horas (quarenta e quatro) horas, sendo 06 (seis) horas diárias, das 2<sup>ª</sup>s às 6<sup>a</sup>s feiras e aos sábados ou domingos, a jornada diária de 12 (doze) horas, perfazendo a jornada de trabalho de 42h (quarenta e duas horas) semanais, sem direito a perceber os dias trabalhados em feriados, como horas extras, em face da compensação de 2h (duas horas) semanais:

b.- jornada de 07h:20min (sete horas e vinte minutos) diárias, com intervalo de 1 (uma) hora para refeicão e descanso:

c.- - jornada denominada "12 X 36", ou seja, 12 (doze) horas de trabalho por 36 (trinta e seis) horas de descanso, com intervalo de 1 (uma) hora para refeição e descanso;

d.- quando a jornada de trabalho continuo exceder 6 (seis) horas, o empregado usufruírá de um intervalo de 1 (uma) hora para alimentação e repouso (art. 71 da CLT);

e.-- e não excedendo a jornada de trabalho de 6 (seis) horas, o empregado usufruirá de um intervalo de 15 (quinze) minutos para alimentação e repouso (§1º. do art. 1 da CLT) ;

f.- ficam mantidos e respeitados os acordos tácitos ou expressos ora vigentes

g.- fica ajustado e reconhecido à legitimidade da jornada de trabalho denominada como "12 X 36". ou seja, 12 (doze) horas de trabalho por 36 (trinta e seis) horas de descanso para os estabelecimentos de saúde, inclusive, para os que já vem praticando.

#### **05 - BANCO DE HORAS**

Fica estabelecido o banco de horas sendo permitido ao trabalhador realizar 48 (quarenta e oito) horas extras por mês com prazo para compensação em 180 (cento e oitenta) dias, conforme estabelecido no § 2º do artigo 59 da CLT, que poderão ser compensadas com reduções de jomadas ou folgas compensatórias a serem concedidas pela empresa. As horas extras que ultrapassarem as 48 (quarenta e oito) horas mês serão obrigatoriamente pagas com acréscimo de 60% (sessenta por cento), não podendo haver compensação.

#### 06 - CONTROLE DE HORARIO DE TRABALHO

É obrigatório a utilização de livro - ponto ou cartão mecanizado, para as empresas com mais de 5 (cinco) empregados.

> Rua Santo António, 1027 - Bairro Cruzeiro do Sul Fone/Fax: (0xx48) 3439.4900 - Criciúma - SC CEP 88811-040 - E-mail: sindisau@terra.com.br www.sindisaudecriciuma.com.br - CNPJ: 83.595.421/0001-30

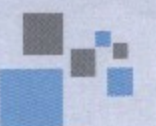

# sindisaú RICIÚMA

#### 07 - ADICIONAL NOTURNO

Os empregados que prestarem serviços no período entre 22h (vinte e duas horas) e 05h (cinco horas) receberão o percentual de 25% (vinte e cinco por cento) sobre o valor da hora diurna a titulo de adicional noturno.

#### 08 - ADICIONAL DE INSALUBRIDADE

O percentual do adicional de insalubridade incide sobre o salário mínimo de que cogita o artigo 76 da Consolidação das Leis do Trabalho (enunciado 228 do TST).

Parágrafo único - Ficam estabelecidos os graus de insalubridade para os trabalhadores dos setores relacionados abaixo para todos os empregadores da base territorial deste sindicato.

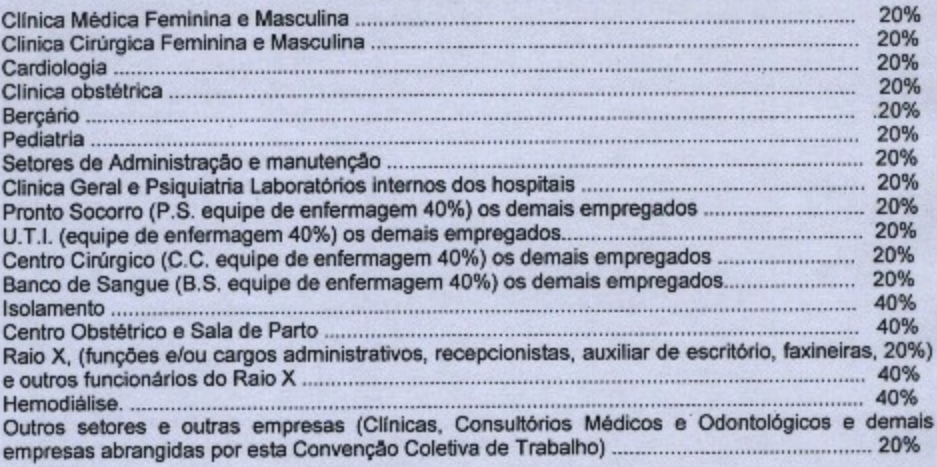

## 09 - PRÊMIO INCENTIVO MENSAL

A categoria econômica assegura aos trabalhadores integrantes da categoria profissional a percepção de abono no valor correspondente a 02 (dois) dias de salário - base do empregado por mês, desde que tenha freqüência integral e efetiva no serviço, no mês de competência, isto é qualquer falta ao trabalho a qualquer título no mês, importará na perda do respectivo prêmio.

§ 1º - Fica estabelecido que o empregador descontará e repassará para o sindicato da categoria profissional, a titulo de REVERSAO DE CONQUISTA SINDICAL, 04 (quatro) dias do abono referido no caput desta cláusula, sendo 01 (um) dia do PRÊMIO INCENTIVO MENSAL do salário do mês de NOVEMBRO/2008, outro do salário do mês de JANEIRO/2009, outro do salário do mês de MAIO/2009 e outro do salário do mês de AGOSTO/2009, sendo que, caso não tenha direito ao referido abono nos meses citados, será descontado nos meses seguintes em que tiver direito ao abono.

§ 2º - Fica estabelecido que os trabalhadores admitidos até 30.10.1997 terão direito incondicional ao previsto nesta cláusula, porém os admitidos a partir de 01.11.1997 só terão direito ao abono se forem sócios do sindicato da categoria profissional e a partir desta data os sócios do sindicato que deixarem de ser sócios perderão o direito ao referido abono.

Rua Santo Antônio, 1027 - Bairro Cruzeiro do Sul Fone/Fax: (0xx48) 3439.4900 - Criciúma - SC CEP 88811-040 - E-mail: sindisau@terra.com.br www.sindisaudecriciuma.com.br - CNPJ: 83.595.421/0001-30

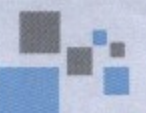

# sindisaúd

#### 10 - SALÁRIO SUBSTITUICÃO

Fica estabelecido que, em qualquer substituição interna de um empregado por outro substituto deverá observar o estabelecido na súmula 159 do TST, considerando-se para este efeito substituição superior a 30 (trinta) dias.

### 11 - REPRESENTAÇÃO SINDICAL

Fica vedada a entidade sindical subscrita a formalização de acordo, convenções e dissídios nesta base territorial, em face do reconhecimento do princípio da unicidade sindical, com qualquer outra entidade da base.

### 12 - ATESTADOS MEDICOS E/OU ODONTOLOGICOS

Os atestados emitidos por profissionais habilitados serão aceitos pelos empregadores para todos os efeitos legais, desde que tenha o empregado comunicado oficialmente ao empregador o motivo da falta ao trabalho no prazo de 24 (vinte e quatro) horas do primeiro dia da falta.

Parágrafo único - O retorno ao trabalho após a falta por motivo médico, implicará em consulta prévia ao médico do empregador quando este tiver serviço médico contratado.

# **13 - EXAMES MÉDICOS E LABORATORIAIS**

Os exames médicos e laboratoriais exigidos por lei ou pelo próprio empregador serão por ele pagos.

#### 14 - ABONO DE FALTA AO TRABALHO

Serão consideradas faltas justificadas e não poderão ocasionar qualquer prejuízo remuneratório, as ausências do empregado em decorrência de:

a) falecimento do cónjuge, pai, mãe, filhos e irmãos até 3 (três) dias consecutivos;

b) matrimônio do empregado, até 3 (três) dias úteis;

c) falecimento de avós paternos e maternos 1 (um) dia.

# 15 - AVISO PRÉVIO

Para os empregados que trabalham mais de 10 (dez) anos para o mesmo empregador, o aviso prévio a ser concedido pela empresa será de 60 (sessenta) dias, inclusive, em caso de aviso indenizado.

#### **16 - DISPENSA DO AVISO**

O empregado pré - avisado fica dispensado do cumprimento do restante do prazo de aviso prévio, desde que obtenha novo emprego. A remuneração relativa ao aviso será, tão somente, a correspondente aos dias efetivamente trabalhados.

# 17 - UNIFORMES E EQUIPAMENTOS DE PROTEÇÃO

Os uniformes já confeccionados, e equipamentos de proteção individual, quando exigidos por lei ou pelo empregador, deverão ser fornecidos gratuitamente, cabendo à empresa disciplinar o uso dos mesmos os quais serão devolvidos no ato da demissão no estado que se encontrarem.

# 18 - ALTERAÇÃO DAS CONDIÇÕES DE TRABALHO

As alterações de função e/ou horário de trabalho só poderão ser efetivadas conforme legislação vigente, salvo ajuste prévio entre as partes interessadas.

# 19 - QUEBRA OU DANIFICAÇÃO DE MATERIAL

A quebra de seringas, termômetros e outros materiais usados no desempenho da função, não poderão ser cobrados dos empregados, salvo na ocorrência de dolo ou culpa e ainda quando não houver a devida apresentação do equipamento danificado.

> Rua Santo Antônio, 1027 - Bairro Cruzeiro do Sul Fone/Fax: (0xx48) 3439.4900 - Criciúma - SC CEP 88811-040 - E-mail: sindisau@terra.com.br www.sindisaudecriciuma.com.br - CNPJ: 83.595.421/0001-30